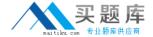

# **SAP**Exam C\_HANAIMP151

**SAP Certified Application Associate - SAP HANA (Edition 2015)** 

Version: 6.0

[ Total Questions: 221 ]

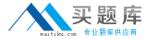

Which SAP HANA model is recommended for reporting purposes where read operations on mass data are required?

- A. Analytic view
- B. Calculation view using SQL
- C. Calculation view using SQL Script
- **D.** Attribute view

**Answer: A** 

# **Question No: 2**

You want to aggregate the grand total sales amount into one currency.

In which of the following cases would you perform the calculation before aggregation?

- **A.** When a line item table contains sales values of two different currencies.
- **B.** When an aggregate table by country contains sales values in one currency.
- **C.** When a line item table contains sales values in one currency.
- **D.** When an aggregate table by country contains sales values in three different currencies.

Answer: A,D

# **Question No: 3**

You have imported models from the development system. What is the recommended way toactivate dependent models in SAP HANA?

- **A.** Use the Activate with History function.
- B. Use the Where-Used List function.
- C. Use the Cascade Activate function.
- **D.** Activate each view manually.

**Answer: C** 

**Question No: 4** 

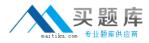

Which SAP BusinessObjects tool do you use to visualize real-time key performance indicators with simu-lations?

- A. Explorer
- B. Analysis, edition for OLAP
- C. Web Intelligence
- **D.** Dashboards

**Answer: D** 

#### **Question No:5**

Which type of connection does Direct Extractor Connection (DXC) use to transfer data to SAP HANA?

- A. RFC connection
- B. Secondary database connection
- C. http connection
- D. ODBC connection

**Answer: C** 

# **Question No: 6**

Which tool do you use for real-time data provisioning into SAP HANA?

- A. SAP Landscape Transformation (SLT)
- B. SAP BusinessObjects Data Federation Administration
- C. SAP BusinessObjects Data Services
- D. SAP Direct Extractor Connection (DXC)

**Answer: A** 

# **Question No:7**

In SAP ERP there are more than 50,000 application tables. How do you determine the relevant SAP ERP tables to replicate in SAP HANA and their dependencies?

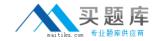

- A. Use SAP ERP Data Modeler (transaction SD11).
- B. Use SAP ERP ABAP Dictionary Maintenance (transaction SE11).
- C. Use the SAP ERP Tables and Indexes Monitor(transaction DB02).
- D. Use SAP ERP Data Browser (transaction SE16).

**Answer: A** 

# **Question No:8**

Which of the following CE functions can you use to query an analytic view directly?

- A. CE\_CALC
- **B.** CE\_AGGREGATION
- C. CE\_OLAP\_VIEW
- D. CE\_JOIN\_VIEW

**Answer: C** 

# **Question No:9**

Which package privileges are required to extend an SAP HANA Live view?

- A. REPO.ACTIVATE\_NATIVE\_OBJECTS
- B. REPO.EDIT\_IMPORTED\_OBJECTS
- C. REPO.READ
- D. REPO.EDIT NATIVE OBJECTS
- E. REPO.MAINTAIN\_NATIVE\_PACKAGES

Answer: A,C,D

# **Question No: 10**

How can you import information models into SAP HANA using the Quick Launch view?

- A. Select the Redeploy button
- B. Select Data Provisioning -> Load
- C. Select Import -> SAP HANA Content -> Import Data From Local File

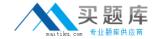

D. Select Import -> SAP HANA Content -> Delivery Unit

**Answer: D** 

# **Question No: 11**

Which of the following nodes can you use when you create a calculation view with the SAP HANA studio graphical interface?

- A. Data Foundation
- **B.** Aggregation
- C. Join
- D. Analytic Privilege

Answer: B,C

# **Question No: 12**

You want to retrieve data from SAP HANA and restrict access to certain data columns for specific user groups. Where can you implement this?

- A. In the analytic privileges
- **B.** In the data foundation
- **C.** In the business layer
- **D.** In the SQL privileges

**Answer: C** 

# **Question No: 13**

Which of the following are required to build a SQLScript calculation view?

- A. Define a data foundation.
- B. Define a measure.
- **C.** Set the MultiDimensional Reporting property to false.
- **D.** Add columns to the var\_out output parameter.

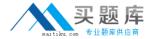

Answer: B,D

# **Question No: 14**

What is features available in Project Creation Wizard

- **A.** New option to auto-share an XS Project to the SAP HANA Repository during the project creation wizard
- **B.** New option to auto-share an XS Server side Project to the SAP HANA Repository during the project creation wizard
- **C.** New option to auto-share an XS client side Project to the SAP HANA Repository during the project creation wizard
- **D.** New option to auto-share an XS Server side secure Project to the SAP HANA Repository during the project creation wizard

**Answer: A** 

#### **Question No: 15**

In which engines is an analytic view executed that contains a calculated column?

- A. Calculation engine
- **B.** Row store engine
- C. OLAP engine
- D. Join engine

Answer: A,C

# **Question No: 16**

In a reporting scenario you use an Opening Date attribute in the data foundation that contains information about your stores. You want to determine the number of years each store has been in business. How do you achieve this?

- A. Use calculated measures.
- B. Use time attributes.
- C. Use calculated attributes.

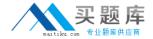

**D.** Use private attributes.

**Answer: C** 

# **Question No: 17**

Which of the following tools can you use to monitor the query time from SAP HANA?

- A. Central Management Console
- B. Performance tab of the System Monitor
- C. Event Viewer
- D. SQL Trace

**Answer: D** 

# **Question No: 18**

In SAP HANA studio, in which of the following can you create users?

- A. The Administration console
- B. The Roles node
- C. The Content node
- D. The SQL editor

Answer: A,D

# **Question No: 19**

Which security settings can you apply in analytic privileges?

- **A.** Grant access to analytic views.
- **B.** Restrict access within an analytic view using measure values.
- **C.** Restrict access within an analytic view using attribute values.
- D. Restrict access to hierarchies.

Answer: A,C

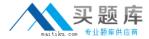

You have two analytic views. One contains actual data and the other one contains plan data. You want to combine the two result sets and keep actual and plan data on separate records.

In the SAP HANA studio, which of the following can you use to achieve this?

- A. JOIN in a calculation view
- B. JOIN in an analytic view
- C. UNION in a calculation view
- D. PROJECTION in a calculation view

**Answer: C** 

# **Question No: 21**

Which versions of your information models are visible on the History tab of the Modeler perspective in the SAP HANA studio?

- A. Only the last active version
- B. All active and inactive versions
- C. All active versions
- **D.** The last active and inactive version

**Answer: C** 

#### **Question No: 22**

Which types of calendar are available for time attribute views in SAP HANA?

- A. Fiscal
- **B.** Factory
- C. Gregorian
- **D.** Julian

Answer: A,C

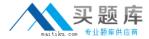

Union can be performed only at...

- A. Analytic
- **B.** Attribute
- C. Calculation
- D. Analytic / Calculation

**Answer: C** 

# **Question No: 24**

What does the following SQL statement do?

**SELECT** 

SCORE() as SCORE, PRODUCT\_NAME, \*

**FROM** 

PRODUCT\_ITEMS

**WHERE** 

CONTAINS(\*,'Paper', FUZZY(0.8))

ORDER BY

PRODUCT\_NAME

- **A.** It performs a fuzzy search on all columns in the PRODUCT\_NAME table for the term 'Paper'.
- **B.** It performs a fuzzy search count on the number of columns in the PRODUCT\_NAME table that contain the term 'Paper'.
- **C.** It performs a fuzzy search on the PRODUCT\_NAME column in the PRODUCT\_ITEMS table for the term 'Paper'.
- **D.** It performs a fuzzy search of all columns in the PRODUCT\_ITEMS table for the term 'Paper'.

**Answer: D** 

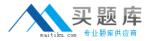

You want to perform a multiple linear regression on your data. Which of the following do you use?

- A. SAPUI5 runtime library
- **B.** RODBC library
- C. SAP HANA Predictive Analysis Library
- D. SAP HANA Business Function Library

**Answer: C** 

# **Question No: 26**

You want to model customer master data.

Which of the following must you select?

- A. Filter
- B. Table
- C. Hierarchy
- D. Key attribute

Answer: B,D

# **Question No: 27**

User A has to set up tables and views in a database schema that is owned by user B.

Which of the following privilege must you grant?

- A. CREATE ANY to user A
- B. REFERENCES to user A
- C. CREATE ANY to user B
- D. REFERENCES to user B

**Answer: A**